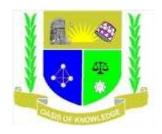

## JARAMOGI OGINGA ODINGA UNIVERSITY OF SCIENCE AND TECHNOLOGY

# SCHOOL OF INFORMATICS AND INNOVATIVE SYSTEMS

# UNIVERSITY EXAMINATION FOR THE DEGREE OF BACHELOR OF INFORMATION COMMUNICATION AND TECHNOLOGY/ BACHELOR OF BUSINESS INFORMATION SYSTEMS/ BACHELOR OF COMPUTER SECURITY AND FORENCICS

1<sup>ST</sup> YEAR 1<sup>ST</sup> SEMESTER 2018/2019 ACADEMIC YEAR

(MAIN CAMPUS)

**COURSE CODE: IIT 3114** 

COURSE TITLE: HTML PROGRAMMING AND INTERNET TOOLS

**EXAM VENUE:** 

**STREAM: BIS/ICT/CSF** 

DATE: DECEMBER 2018

EXAM SESSION:

**TIME: 2 HOURS** 

INSTRUCTIONS

- 1. Answer Question 1 (Compulsory) and ANY other TWO questions
- 2. Candidates are advised not to write on the question paper
- **3.** Candidates must hand in their answer booklets to the invigilator while in the examination room

#### **QUESTION ONE 30 MARKS**

|          | Define the fol                                                        | lowing                                                                                                    |                        |
|----------|-----------------------------------------------------------------------|----------------------------------------------------------------------------------------------------|------------------------|
|          | i.                                                                    | Web page                                                                                                    |                        |
|          | ii.                                                                   | Web site                                                                                                    |                        |
|          | iii.                                                                  | Internet                                                                                                    | (3 marks)              |
| b)       | Explain the ro                                                        | le of Style Sheets in Web site development.                                                                                                    | (3 marks)              |
| c)       | Write HTML code that will do the following                            |                                                                                                    |                        |
|          | i.                                                                    | Make the text "Hello World" bold and italic                                                                                                    |                        |
|          | ii.                                                                   | Add a link to send email to you.                                                                                                    |                        |
|          | iii.                                                                  | Change the background color of a page to red                                                                                                    |                        |
|          | iv.                                                                   | Set the title of the web page to your names                                                                                                    |                        |
|          |                                                                       |                                                                                                    | (4 marks)              |
| d)       | Using exampl                                                          | es illustrate how you would display ordered and unordered l                                                                                                    | ists on a web          |
|          |                                                                       | 5 1 5                                                                                                    |                        |
|          | page using H7                                                         |                                                                                                    | (6 marks)              |
| e)       | 100                                                                   |                                                                                                    |                        |
| e)<br>f) | Describe two                                                          | ſML.                                                                                                    | (6 marks)<br>(4 marks) |
| ~        | Describe two<br>Explain the fu                                        | TML.<br>types of networks based on the geographical area covered.<br>nction of the following html tags. Give an example of each.<br><a></a>                                                                                                    | (6 marks)<br>(4 marks) |
| ~        | Describe two<br>Explain the fu<br>i.<br>ii.                           | TML.<br>types of networks based on the geographical area covered.<br>inction of the following html tags. Give an example of each.<br><a><br/><body></body></a>                                                                                     | (6 marks)<br>(4 marks) |
| ~        | Describe two<br>Explain the fu<br>i.<br>ii.                           | TML.<br>types of networks based on the geographical area covered.<br>nction of the following html tags. Give an example of each.<br><a></a>                                                                                                    | (6 marks)<br>(4 marks) |
| ~        | Describe two<br>Explain the fu<br>i.<br>ii.<br>iii.                   | TML.<br>types of networks based on the geographical area covered.<br>inction of the following html tags. Give an example of each.<br><a><br/><body></body></a>                                                                                     | (6 marks)<br>(4 marks) |
| f)       | Describe two<br>Explain the fu<br>i.<br>ii.<br>iii.<br>Discuss the fu | TML.<br>types of networks based on the geographical area covered.<br>nction of the following html tags. Give an example of each.<br><a><br/><body><br/><h1><br/>nction of the following protocols<br/>Hyper Text Transfer Protocol</h1></body></a> | (6 marks)<br>(4 marks) |
| f)       | Describe two<br>Explain the fu<br>i.<br>ii.<br>iii.<br>Discuss the fu | TML.<br>types of networks based on the geographical area covered.<br>inction of the following html tags. Give an example of each.<br><a><br/><body><br/><h1><br/>inction of the following protocols</h1></body></a>                                | (6 marks)<br>(4 marks) |

## **QUESTION TWO 20 MARKS**

| a) Distinguish the followi | ing |
|----------------------------|-----|
|----------------------------|-----|

- i. HTML element and HTML attribute.
- ii. JPEG images and GIF images
- iii. Client side scripting and server side scripting
- iv. Static and dynamic web pages (8 marks)
- b) Define a HTML code excerpt for following table layout:

|                 | Price         | VAT |
|-----------------|---------------|-----|
| Sugar per bag   | Kshs. 2000.00 | 16% |
| Rice per bag    | Kshs. 3500.00 | 0%  |
| Unga per bundle | Kshs. 820.00  | 0%  |
| Total           |               | 16  |

(6 marks)

c) Discuss any three principles of user Interface Design that you would apply to improve the usability of web based forms. (6 marks)

### **QUESTION THREE 20 MARKS**

- a) Briefly explain the function of the following Internet Protocols
  - i. Transmission Control Protocol (TCP)
  - ii. Internet Protocol (IP)

|    |                                                                      | (4 marks)        |
|----|----------------------------------------------------------------------|------------------|
| b) | Using examples explain three ways of adding cascading style sheets t | o your web site. |
|    |                                                                      | (6 marks)        |
| c) | Explain the function of each layer of the OSI reference model.       | (10 marks)       |

(6 marks)

### **QUESTION FOUR 20 MARKS**

- a) A form statement is found to have the following content; <FORM METHOD=POST ACTION="http://192.168.13.101/cgi-bin/demoapp.pl"> Explain the elements of the above statement. (2 Marks)
- a) An institution that offers various programs requires a web application form to capture details of an applicant. The information to be captured include:
  - Applicants name, date of birth, phone number, address and gender
  - Preferred course(BIT, BBIT, BCOM etc, campus (Nairobi, Thika, Kisumu, Rwanda, Meru, Eldoret etc) and mode of study (regular, evening or distance).
  - Comments from the applicant.

Required:

| i. Draw a design of the form that | (4 marks) |
|-----------------------------------|-----------|
|-----------------------------------|-----------|

- ii. Write the HTML code for the form (6 marks)
- iii. A brief explanation on how you have applied the usability principles in your design. (2 marks)
- h) Explain how the following services operate on the internet
  - Email i.
  - ii. World Wide Web
  - iii. **Domain Name Systems**

#### **QUESTION FIVE 20 MARKS**

- a) Explain the function of the following on the internet
  - i. Server
  - ii. Client
  - iii. Search engine
  - iv. Port (4 marks)
- b) Describe the structure of IP version 4 addresses. (6 marks)
- c) Explain how you would apply the styles below on a web page.
  - i. add background color to the body

ii. Right align an entire paragraph (4 marks)d) Explain the function of each HTML element and the output of the code below: (6 marks)

```
<html>
<head>
<title>My First Webpage</title>
</head>
<body>
<h1 align="center">My First Webpage</h1>
Welcome to my first web page. I am writing this page using a text editor and
plain old html.
By learning html, I'll be able to create web pages like a pro....
</body>
</body>
</html>
```